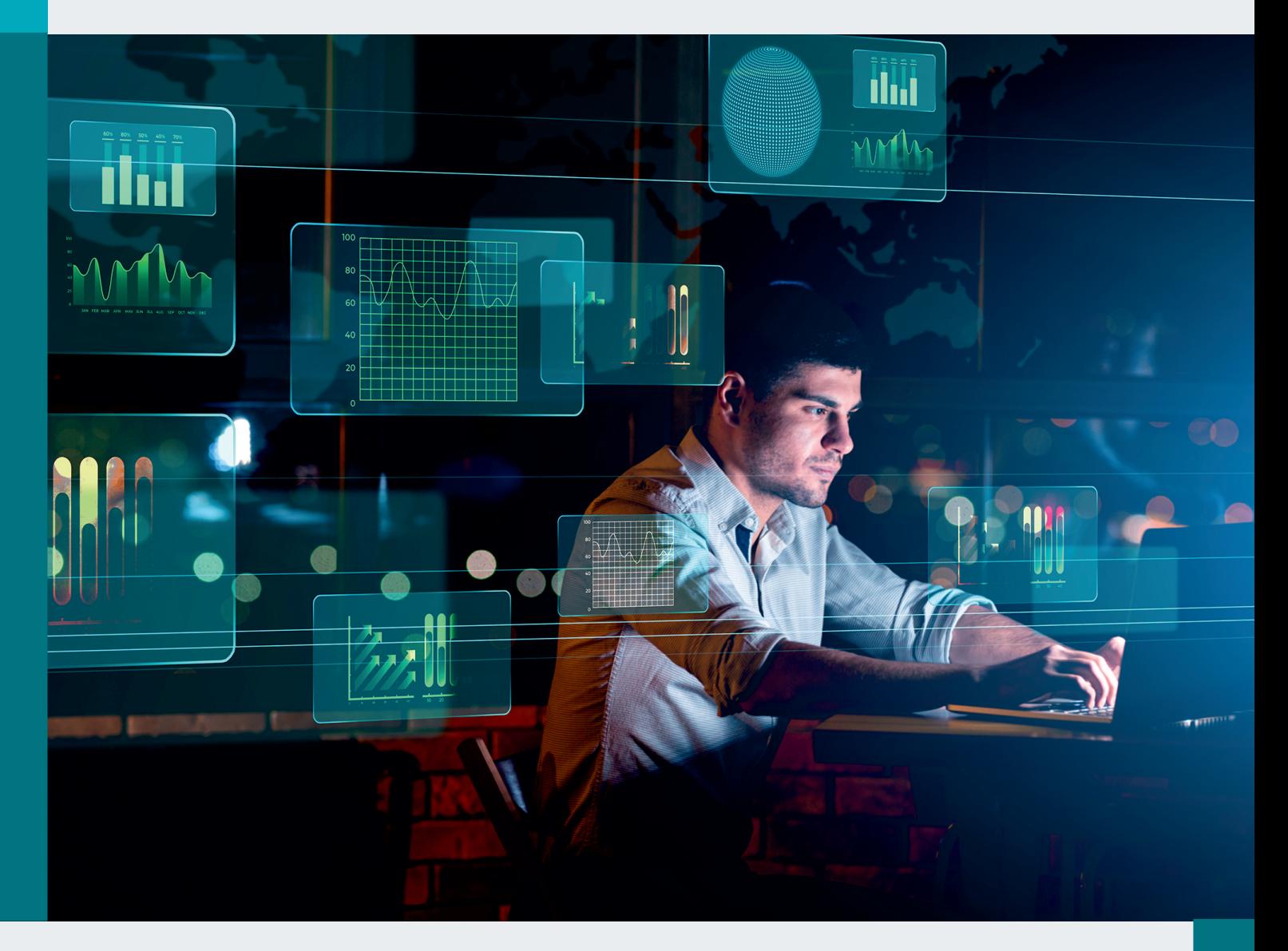

# ΕΠΕΞΕΡΓΑΣΙΑ ΑΡΧΕΙΟΥ ΕΝΤΟΛΩΝ i-bank Trade Finance

Εγχειρίδιο Χρήσης Νοέμβριος 2021

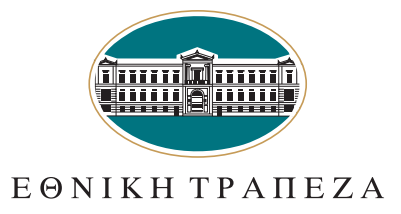

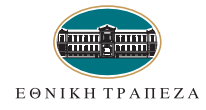

## Περιεχόμενα

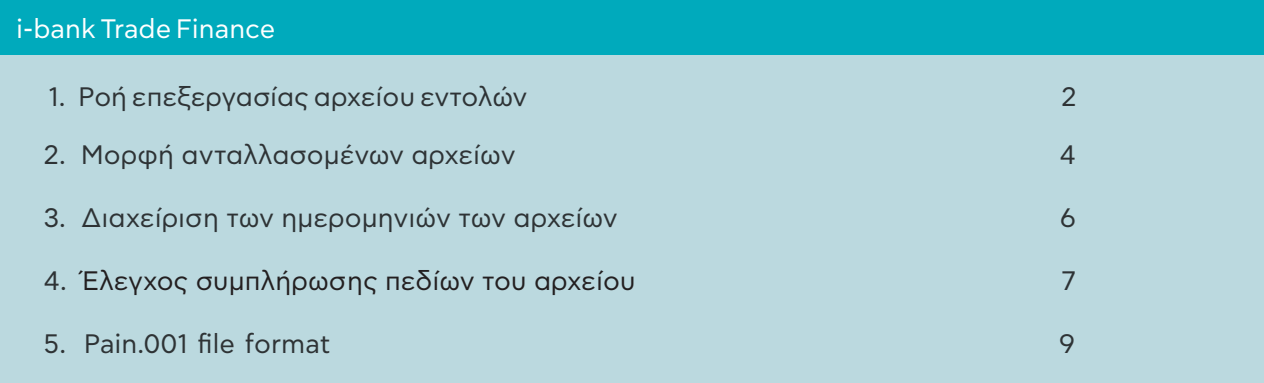

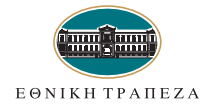

### 1 Ροή επεξεργασίας αρχείου εντολών

Η ροή επεξεργασίας διαμορφώνεται σύμφωνα με τα ακόλουθα:

#### Εισαγωγή Αρχείου

- 1. Δημιουργία αρχείου αιτημάτων που ακολουθεί το πρότυπο pain.001 για μεταφορές πίστωσης
- 2. Αποστολή του αρχείου από τον πελάτη στην Τράπεζα μέσω:
	- WEB ΕΘΝΟfiles ή
	- FTP ή
	- SCORE εφόσον έχει πραγματοποιηθεί ανταλλαγή RMA για τη διενέργεια πληρωμών μέσω αρχείων XML, τα οποία θα διακινούνται μέσω FileAct.
- 3. Κατά τη διαδικασία αποστολής του αρχείου αιτημάτων από τον πελάτη στην Τράπεζα μέσω WEB ΕΘΝΟfiles, πραγματοποιούνται βασικοί έλεγχοι στη δομή του αρχείου, και εφόσον:
	- α. το συνολικό ποσό ή τα τεμάχια του αρχείου διαφέρουν από τα καταχωρηθέντα, η εισαγωγή του αρχείου αποτυγχάνει (απαιτείται επανέλεγχος / διόρθωση των ποσών ή τεμαχίων και επαναφόρτωσή του αρχείου). Επίσης, πραγματοποιείται έλεγχος και για τα επιμέρους ποσά ή τεμάχια, εφόσον υπάρχουν επιμέρους groups στο αρχείο, και όταν εντοπιστούν διαφορές **η εισαγωγή** του αρχείου αποτυγχάνει (απαιτείται επανέλεγχος / διόρθωση των ποσών ή τεμαχίων και επαναφόρτωσή του αρχείου).
	- η ημερομηνία χρέωσης εντολέα είναι προγενέστερη και δεν απαιτείται εγκριτικό επίπεδο για την αποστολή του αρχείου, η εισαγωγή του αρχείου αποτυγχάνει (απαιτείται αλλαγή ημερομηνίας των εγγραφών και επαναφόρτωση του). β.
	- Η ονοματολογία των αρχείων δεν είναι η ορθή **η εισαγωγή του αρχείου αποτυγχάνει** (απαιτείται διόρθωση του filename σύμφωνα με τα καθοδηγητικά μηνύματα που εμφανίζονται στην οθόνη των WEB ΕΘΝΟfiles και επαναφόρτωσή του). γ.
	- Εφόσον δεν έχει συμπληρωθεί το αποστελλόμενο Pain 001 σύμφωνα με τις προδιαγραφές ISO 20022, **η εισαγωγή του αρχείου αποτυγχάνει** (απαιτείται διόρθωση του αρχείου και επαναφόρτωση του). δ.
- 4. Εφόσον κατά τους βασικούς ελέγχους του συστήματος στο πλαίσιο της διαδικασίας αποστολής του αρχείου δεν εντοπιστεί πρόβλημα στη δομή του αρχείου (π.χ. στο filename ή στην συμπλήρωση των πεδίων του αρχείου), ολοκληρώνεται η διαδικασία και το αρχείο τοποθετείται στο repository του εντολέα - πελάτη.

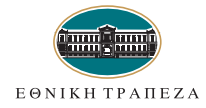

### 1 Ροή επεξεργασίας αρχείου εντολών (συνέχεια)

#### Επισημάνσεις / Διευκρινίσεις:

- 1. Η επεξεργασία των εισερχόμενων αρχείων διενεργείται αυτόματα και δεν προβλέπεται η προηγούμενη λήψη επιβεβαίωσης μέσω FAX ή άλλου τρόπου.
- 2. Δεν υπάρχει περιορισμός στον αριθμό των αρχείων που αποστέλλονται από τον πελάτη προς την Τράπεζα, για περιπτώσεις που η ημερομηνία Διεκπεραίωσης Πληρωμών (Execution Date) του αρχείου ταυτίζεται με την ημερομηνία αποστολής του. Επισημαίνεται όμως ότι αν στις περιπτώσεις αυτές η αποστολή γίνει μετά τις 14:00, η ημερομηνία Διεκπεραίωσης Πληρωμών (Execution Date) θα αλλάζει στην επόμενη εργάσιμη.
- 3. Αρχεία για τα οποία, από πλευράς πελάτη, απαιτείται εγκριτικό επίπεδο κατά την αποστολή τους μέσω WEBΕΤΗΝΟFILES και εγκριθούν σε ημερομηνία μεταγενέστερη της δηλωθείσας Execution Date, δεν απορρίπτονται, αλλά εισάγονται με Execution Date την τρέχουσα εργάσιμη ημέρα της αποστολής τους.
- 4. Για μεταφορές:
	- **Σε χώρες εντός SEPA οι μεταφορές διενεργούνται την επόμενη τραπεζική εργάσιμη** ημέρα από την ημέρα χρέωσης του πελάτη (Τ+1).
	- Σε χώρες εκτός SEPA οι μεταφορές διενεργούνται τη μεθεπόμενη τραπεζική εργάσιμη ημέρα από την ημέρα χρέωσης του πελάτη (Τ+2).

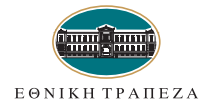

### 2 Μορφή ανταλλασσόμενων αρχείων

Για την εξυπηρέτηση των απαιτήσεων του συστήματος ΕΘΝΟCREDITS plus, υπάρχουν διαφορετικοί τύποι ανταλλασσόμενων αρχείων σύμφωνα με τα ακόλουθα:

- 1. Εισερχόμενα αρχεία (πελάτης προς ΕΤΕ) Pain.001, σύμφωνα με τις ειδικότερες οδηγίες EPC132-08 \_ Version 7.0 Approved \_ 30 November 2012. του EPC Αρχείο Αιτημάτων
- 2. Εξερχόμενα αρχεία (ΕΤΕ προς πελάτη) Pain.002, Status report

Παροχή ενημέρωσης στον πελάτη σχετικά με τα αποτελέσματα της αρχικής επεξεργασίας των εγγραφών στη Βάση Εγγραφών (για κάθε απεσταλμένο αρχείο, ένα απαντητικό).

#### A. FORMAT ΕΙΣΕΡΧΟΜΕΝΩΝ ΑΡΧΕΙΩΝ ΑΙΤΗΜΑΤΩΝ (πελάτης προς ΕΤΕ)

Το νέο format των αρχείων με το οποίο τροφοδοτείται το σύστημα ΕΘΝΟCREDITSplus, ακολουθεί το πρότυπο pain.001 σύμφωνα με τις ειδικότερες οδηγίες EPC13208\_C2B\_CTIG\_V7.0\_Approved\_November\_2012[1] του EPC.

Τα απαιτούμενα πεδία των αναλυτικών εγγραφών **περιγράφονται αναλυτικά** στο «5.Pain.001 File Format»

Όσον αφορά στις συναλλαγές πληρωμών τιμολογίων προμηθευτών εξωτερικού, οι αλλαγές σε σχέση με τα υφιστάμενα ΕΘΝΟCREDITS μαζικών μεταφορών πίστωσης είναι οι ακόλουθες:

- 1. Θα αποστέλλεται πάντα <PmtInf><PmtTpInf><LclInstrm><Prtry>ΙΜP
- 2. Επιτρεπτές τιμές στo πεδίο <CtgyPurp><Cd>: SUPP ή ΟΤΗR
- 3. Ο κωδικός Εμπορεύματος (ΝΙΜΕΧΕ) συμπληρώνεται στο πεδίο <CdtTrfTxInf><RgltryRptg><Dtls><Tp><Cd>, όπου: <Tp> TARIC.
- 4. Επιπρόσθετα πεδία για ΙΜP:

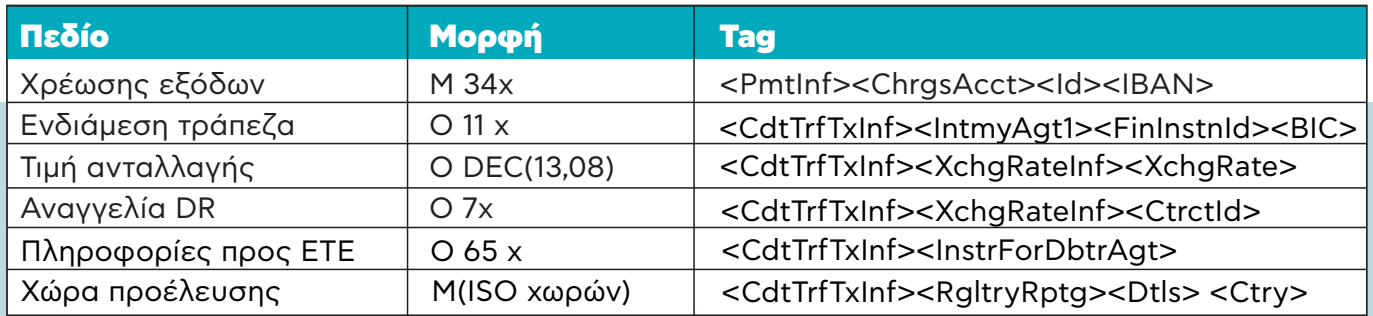

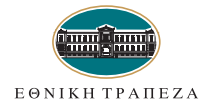

### 2 Μορφή ανταλλασσόμενων αρχείων (συνέχεια)

Για την επεξεργασία των εισερχόμενων αρχείων, δεν προβλέπεται η προηγούμενη λήψη επιβεβαιωτικού fax.

H ονοματολογία των αρχείων pain.001 θα είναι της μορφής

CUS2BANKXXXX00ΥΥΥΥMMDDCC.FTI , όπου XΧΧΧ o 4-ψηφιος κωδικός ΕΘΝΟCREDITS που θα κοινοποιηθεί στον πελάτη, ΥΥΥΥMMDD η τρέχουσα ημερομηνία αποστολής του αρχείου και CC η αύξουσα αρίθμηση του αρχείου στην ημέρα αποστολής.

Ο έλεγχος της ορθής χρήσης του κωδικού ΕΘΝΟCREDITS και της αύξουσας αρίθμησης εισερχόμενων αρχείων πραγματοποιείται από τα WEBEΘΝΟFILES.

#### Β. ΗΜΕΡΟΜΗΝΙΕΣ ΑΡΧΕΙΟΥ ΚΑΙ ΑΝΑΛΥΤΙΚΩΝ ΕΓΓΡΑΦΩΝ

Η ονομασία του αρχείου χαρακτηρίζεται από την ημερομηνία αποστολής του αρχείου από τον πελάτη προς την Τράπεζα (ΥΥΥΥMMDDCC) ενώ η ημερομηνία εκτέλεσης (execution date) των επιμέρους εγγραφών εισάγεται στο πεδίο <ReqdExctnDt>.

#### Γ. ΑΠΑΝΤΗΤΙΚΑ ΑΡΧΕΙΑ

Για τα απαντητικά αρχεία Customer Payment Status Report, η ονομασία των αρχείων pain.002 θα είναι:

#### ΒΑΝΚ2CUS0XXX00ΥΥΥΥMMDDCC.TIMESTAMP.RIC (Report for Initial Control)

Το αρχικό απαντητικό αυτό αρχείο αποστέλλεται κατά την πρώτη επεξεργασία του pain.001 και περιέχει πληροφόρηση σχετικά με το εάν είναι αποδεκτή ή όχι κάθε εντολή του αρχείου και την αιτιολογία μη αποδοχής της εγγραφής.

Το όνομα του απαντητικού Pain.002 ΒΑΝΚ2CUS0XXX00ΥΥΥΥMMDDCC είναι ίδιο με το όνομα του αρχείου pain 001.

Στο πρώτο απαντητικό κάθε εντολή μπορεί να πάρει κάποια από τις ακόλουθες τιμές:

- <TxSts>ACSP</TxSts> (για τις εντολές προς εκτέλεση την αντίστοιχη execution date)
- <TxSts>RJCT</TxSts> (για τις απορρίψεις)

#### ΒΑΝΚ2CUSXXXX00ΥΥΥΥMMDDCC.TIMESTAMP.RIC (Change of Status Report)

Το απαντητικό αυτό αρχείο τέλους ημέρας αποστέλλεται στο τέλος κάθε ημέρας (execution date) και περιέχει πληροφόρηση για την αλλαγή του status των εντολών ενός αρχείου εντός της ημέρας.

Οι απορρίψεις από τις τρίτες τράπεζες θα περιλαμβάνονται στο απαντητικό αυτό.

Το όνομα του απαντητικού Pain.002 ΒΑΝΚ2CUSXXXX00ΥΥΥΥMMDDCC είναι ίδιο με το όνομα του αρχικού αρχείου pain 001, με status:

- <TxSts>ACSC</TxSts> (για τις εντολές που εκτελέστηκαν) και στο <StsRsnInf>RECEIVED BY BANK TRADE SYSTEM
- <TxSts>RJCT</TxSts> (για τις απορρίψεις).

Στο απαντητικό αρχείο τέλους ημέρας για τις επιτυχείς εγγραφές παρέχεται στο απαντητικό αρχείο o μοναδικός αριθμός Bank Trade Reference στο πεδίο <TxInfAndSts><StsId>.

Eφόσον ο πελάτης πραγματοποιεί συναλλαγές μέσω **i - bank Trade Finance**, πρόκειται να λαμβάνει αναλυτική πληροφόρηση για τα μεμονωμένα εμβάσματα (παραστατικό, εξοδολόγιο, μήνυμα SWIFT) μέσω της πλατφόρμας **i - bank Trade Finance**, όπως για οποιοδήποτε άλλη πληρωμή.

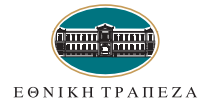

### 3 Διαχείριση των ημερομηνιών των αρχείων

1. Η ημερομηνία (valeur) της αποστελλόμενης εντολής υπολογίζεται σε συνδυασμό με την Requested Execution Date που έχει εισάγει ο πελάτης στο αρχείο του στο πεδίο <ReqdExctnDt>.

Σύμφωνα με τα προβλεπόμενα, είναι σήμερα Τ για εντολή ευρώ στην ΕΤΕ, Τ+1 για εντολή ευρώ ή νόμισμα κράτους-μέλους εκτός της ζώνης ευρώ σε άλλες τράπεζες εντός του Ενιαίου Χώρου Πληρωμών σε ευρώ (SEPA), Τ+2 για εντολή ευρώ σε άλλες τράπεζες εκτός του Ενιαίου Χώρου Πληρωμών σε ευρώ (SEPA) και T+2 για ΞΝ\*.

#### Για παράδειγμα:

- **u** για **Requested Execution Date:** 20/1 στο αρχείο του πελάτη,
	- o εντολή ευρώ αρχείου με πληρώτρια άλλη τράπεζα εντός του Ενιαίου Χώρου Πληρωμών σε ευρώ (SEPA) αποστέλλεται με valeur 21/1
	- o εντολή ευρώ αρχείου με πληρώτρια άλλη τράπεζα εκτός του Ενιαίου Χώρου Πληρωμών σε ευρώ (SEPA), αποστέλλεται με valeur 22/1

\* Νομίσματα χωρών εκτός ΕΟΧ.

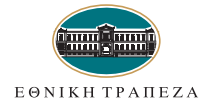

### 4 Έλεγχος συμπλήρωσης πεδίων του αρχείου

Ο συγκεκριμένος έλεγχος πραγματοποιείται αμέσως μετά την παραλαβή του εισερχόμενου αρχείου (πελάτης προς ΕΤΕ), τον επιτυχή αρχικό έλεγχό του και την καταχώρηση των αναλυτικών εγγραφών του στο Σύστημα ΕΘΝΟCredits plus, ώστε να ελεγχθεί οτι έχουν συμπληρωθεί οι εγγραφές στα πεδία και να δοθεί σχετική ενημέρωση στον πελάτη / εντολέα.

**Στη φάση αυτή, σε περίπτωση προβλήματος δεν απορρίπτεται όλο το αρχείο αλλά επισημαίνονται κατάλληλα οι προβληματικές εγγραφές στο Σύστημα, ώστε να εξαιρεθούν από τα τελικά αρχεία, τα οποία θα τροφοδοτήσουν το Κεντρικό Σύστημα Πληρωμών.**

Εξετάζονται οι αναλυτικές εγγραφές ως προς τα ακόλουθα:

#### 1. Έλεγχος υποχρεωτικής συμπλήρωσης των ακόλουθων πεδίων

Πρέπει να είναι οπωσδήποτε συμπληρωμένα τα εξής:

- l Αριθμός εγγραφής,
- **·** Κωδικός πελάτη ΕΘΝΟCredits,
- **•** Παραλήπτρια τράπεζα,
- l IBAN δικαιούχου ή εναλλακτικά λογ. δικαιούχου,
- **·** Λογαριασμός χρέωσης, του προς του μεταφορά ποσού,
- **·** Λογαριασμός χρέωσης προμηθειών και εξόδων,
- l Ποσό
- **•** BIC πληρώτριας\*
- **•** Νόμισμα πληρωμής,
- **NIMEXE**
- **·** Κωδικός χώρας προέλευσης (ISO)
- Remittance info

Σε περίπτωση προβλήματος - Απόρριψη με αιτιολογία «MANDATORY FIELDS MISSING»

#### 2. Κωδικός Πελάτη

Πρέπει να περιλαμβάνεται στον πίνακα εξυπηρετούμενων εταιρειών μέσω του συστήματος.

- <sup>l</sup>Εφόσον δεν έχει συμπληρωθεί **Απόρριψη** με αιτιολογία: «MANDATORY FIELD MISSING»
- <sup>l</sup> Εφόσον είναι λάθος **Απόρριψη** με αιτιολογία: «WRONG CUSTOMERS ID».

#### 3. ΙΒΑΝ Δικαιούχου

Ο έλεγχος υποχρεωτικής χρήσης ΙΒΑΝ θα ισχύει για νόμισμα ευρώ και χώρες εντός του ΕΟΧ (συμπεριλαμβανομένης της Ελλάδας και των πιστώσεων υπέρ ΕΤΕ). Eφόσον ο λογαριασμός δεν είναι ΙΒΑΝ απορρίπτεται με αιτιολογία: «WRONG BENEFICIARY'S IBAN».

\* Συμπληρώνεται εφόσον η πληρώτρια τράπεζα βρίσκεται εκτός ΕΟΧ.

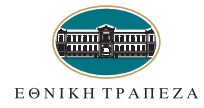

### 4 Έλεγχος συμπλήρωσης πεδίων του αρχείου (συνέχεια)

#### 4. Λογαριασμός χρέωσης (IBAN μορφή)

Συμπληρώνεται από τον πελάτη και ελέγχεται από το σύστημα σε αντιπαραβολή με το λογαριασμό που αντιστοιχεί στο συγκεκριμένο κωδικό πελάτη / εντολέα. Όταν συμπληρώνεται λάθος IBAN χρέωσης σε σχέση με τα στοιχεία που έχουν δηλωθεί, απορρίπτεται με αιτιολογία: WRONG CUSTOMERS ID

#### 5. BIC πληρώτριας τράπεζας

Διενεργείται έλεγχος ύπαρξης. Σε περίπτωση προβλήματος απορρίπτεται με αιτιολογία: WRONG BIC OF THE BENEFICIARY BANK

#### 6. Ένδειξη εξόδων

Επιτρεπτές τιμές: DEBT (δηλ. OUR) / SHAR Δεν επιτρέπεται η χρήση ένδειξης εξόδων CRED (BEN). Σε περίπτωση προβλήματος απορρίπτεται με αιτιολογία: WRONG CHARGES BEARER

#### 7. Νόμισμα πληρωμής

Κωδικός ISO του νομίσματος, π.χ. EUR, USD κλπ. Σε περίπτωση προβλήματος απορρίπτεται με WRONG ISO CURRENCY CODE

#### 8. Ελληνικοί χαρακτήρες

Σε περίπτωση χρήσης ελληνικών χαρακτήρων στην πρώτη φάση ανάπτυξης απορρίπτονται με INVALID CHARACTER SET

#### 9. IBAN λογαριασμός χρέωσης προμηθειών

Στην περίπτωση που δεν είναι έγκυρος IBAN ΕΤΕ εμφανίζεται μήνυμα «WRONG CHARGES ACCOUNT»

#### 10. NIMEXE

Στην περίπτωση που δεν συμπληρωθούν αριθμητικοί χαρακτήρες (max 8) εμφανίζεται WRONG TARIC

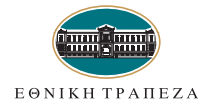

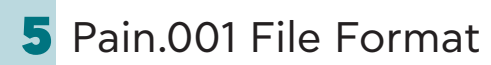

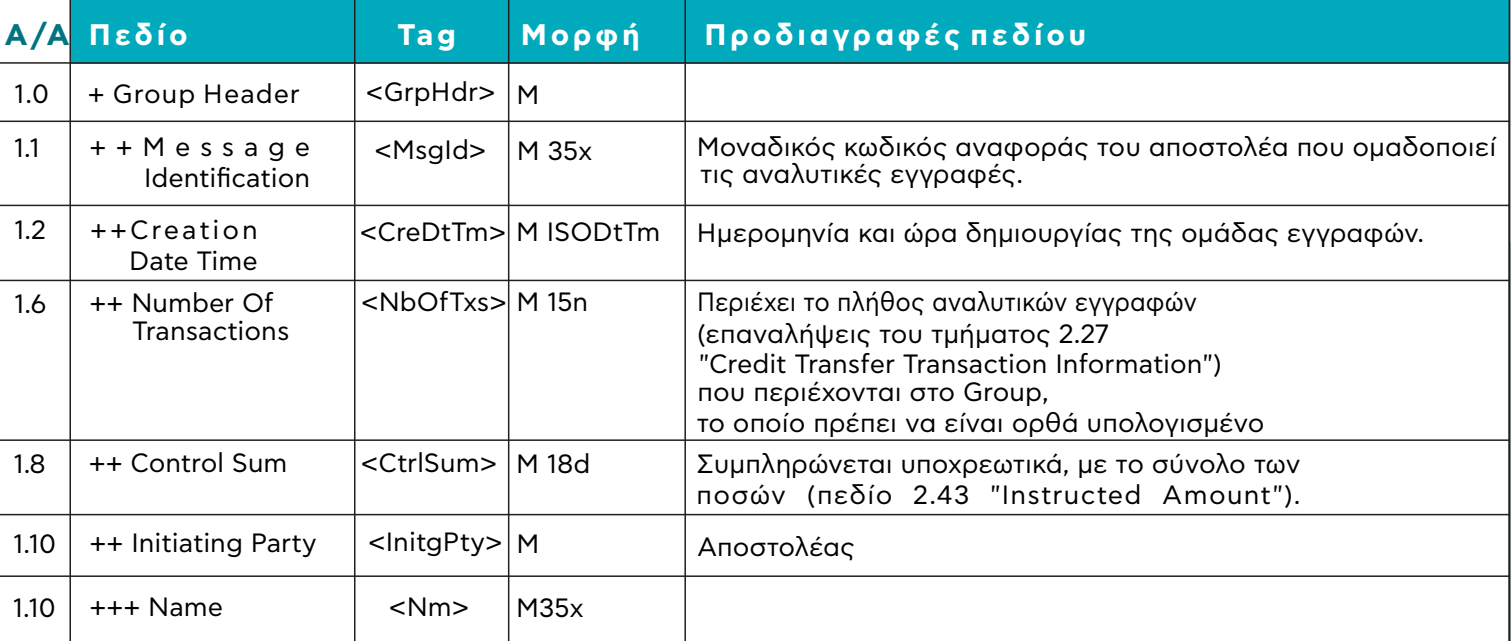

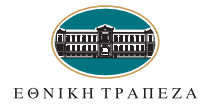

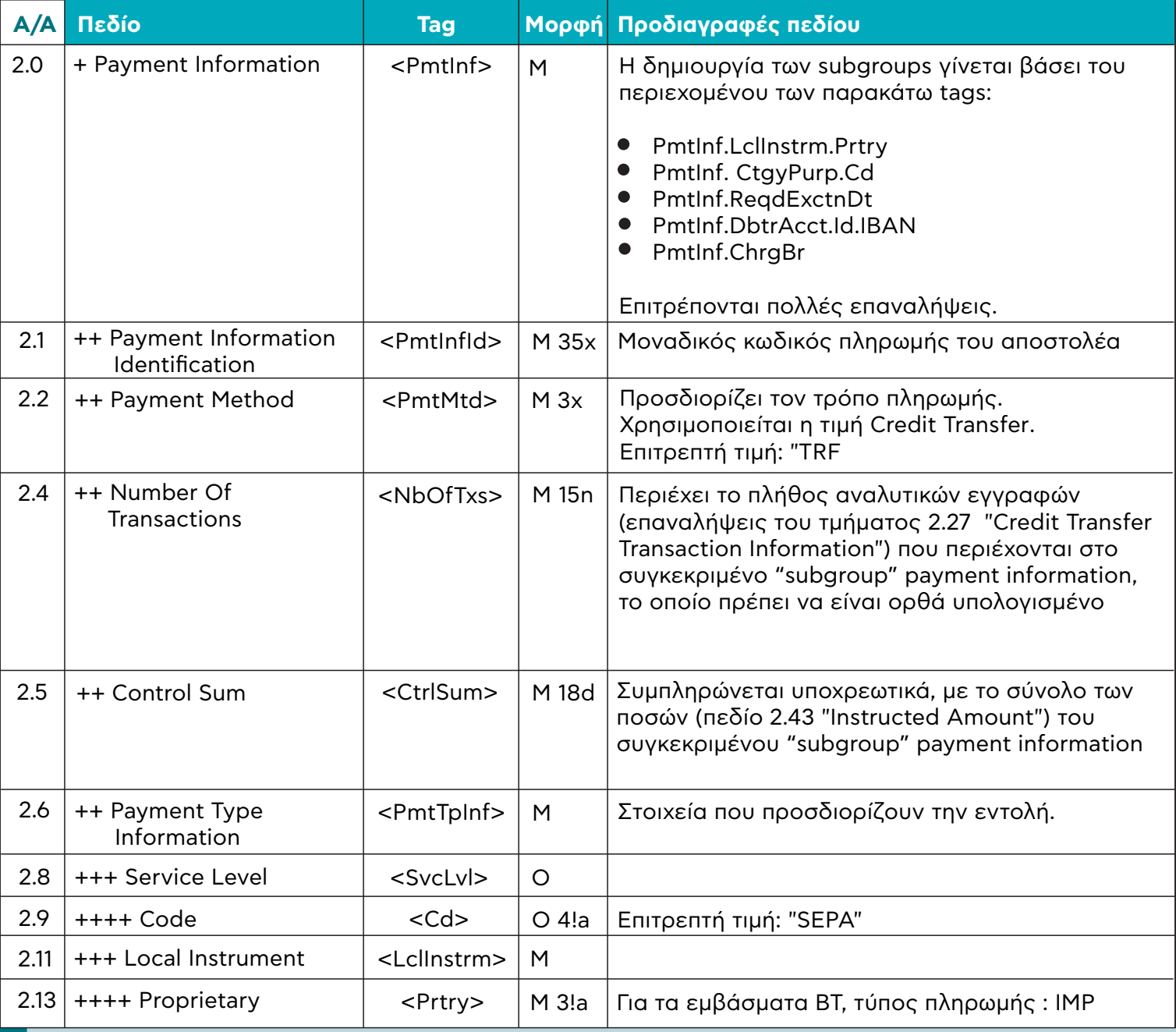

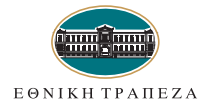

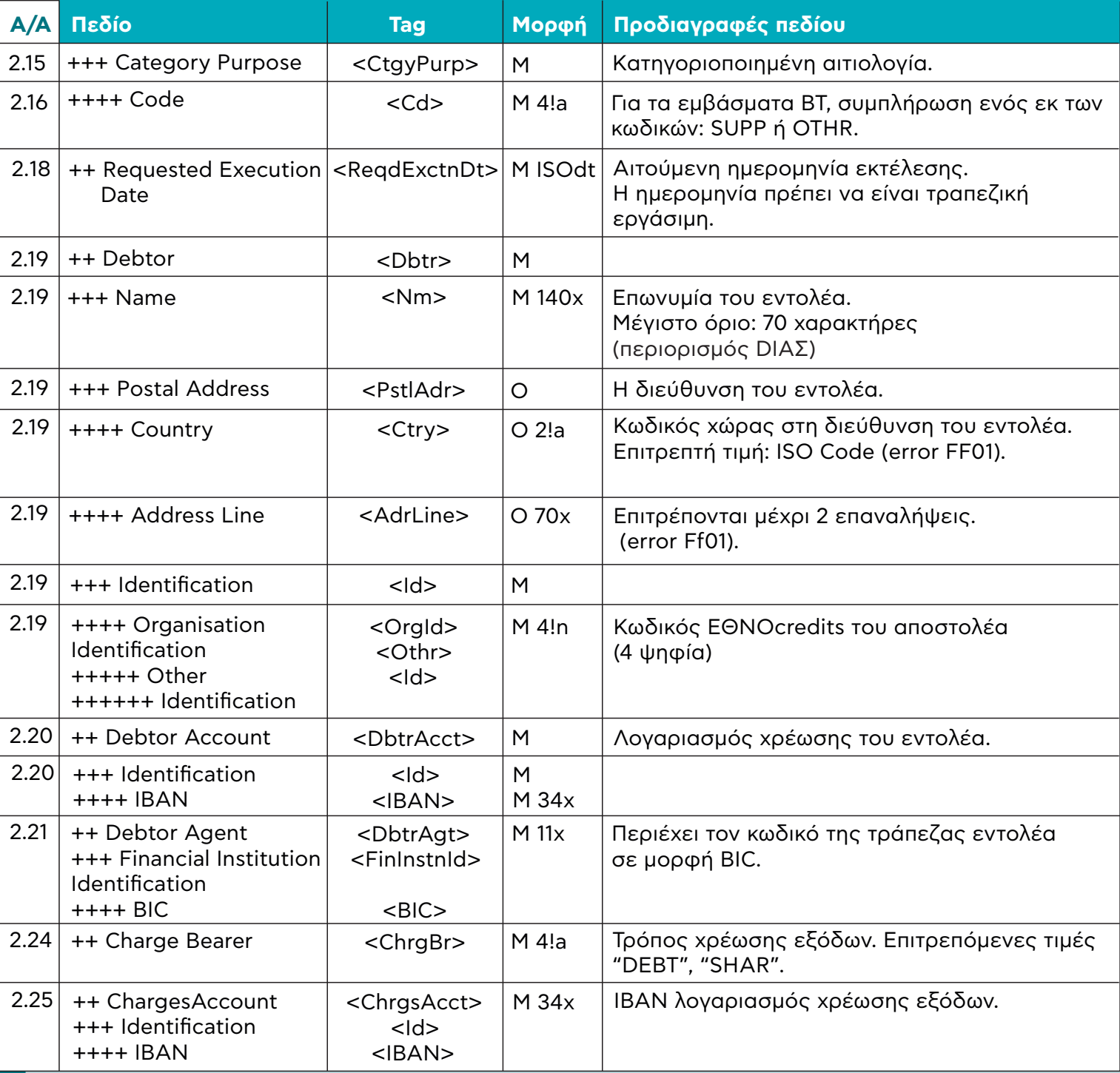

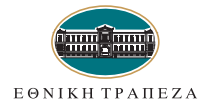

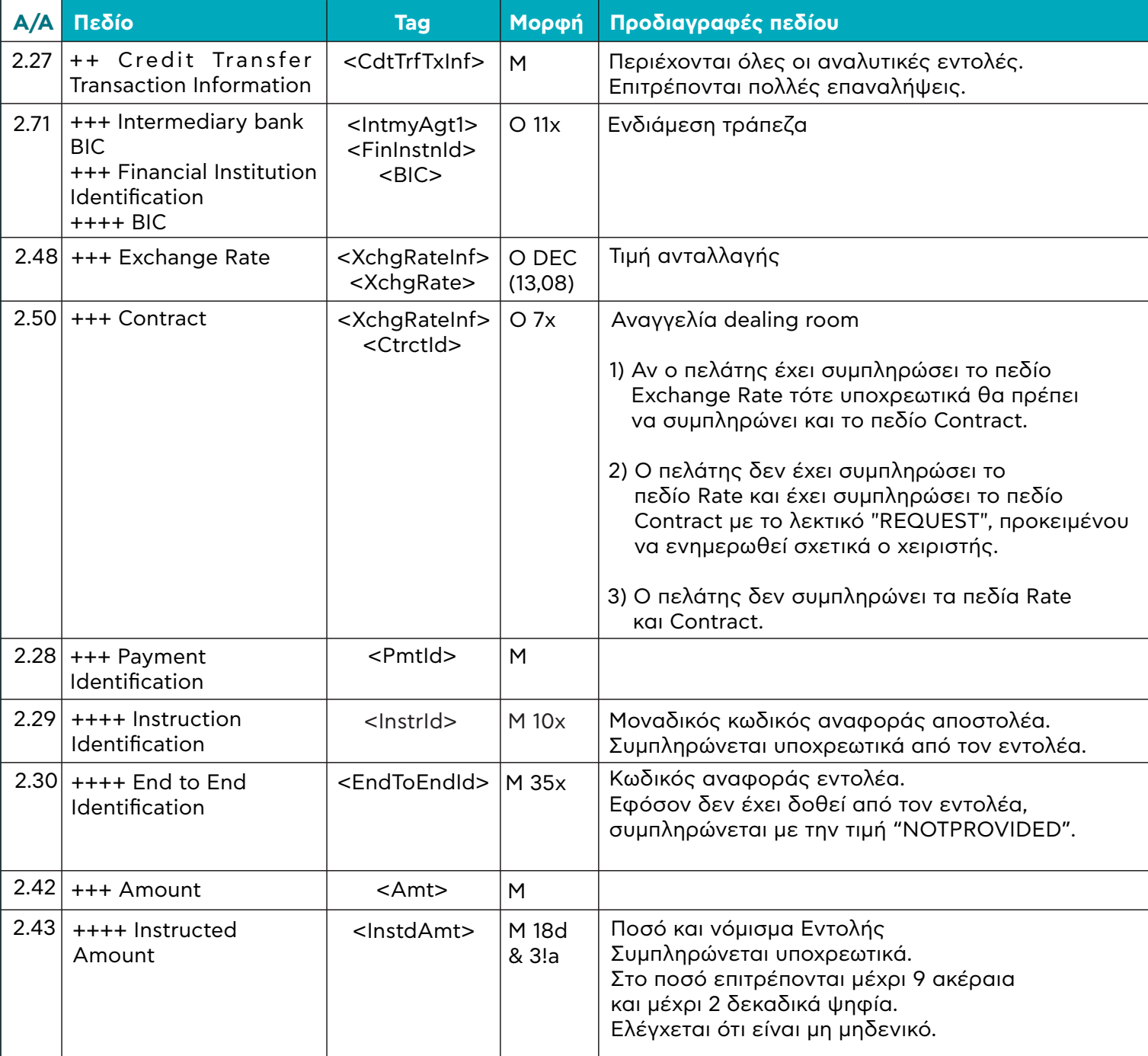

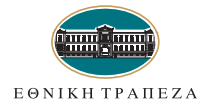

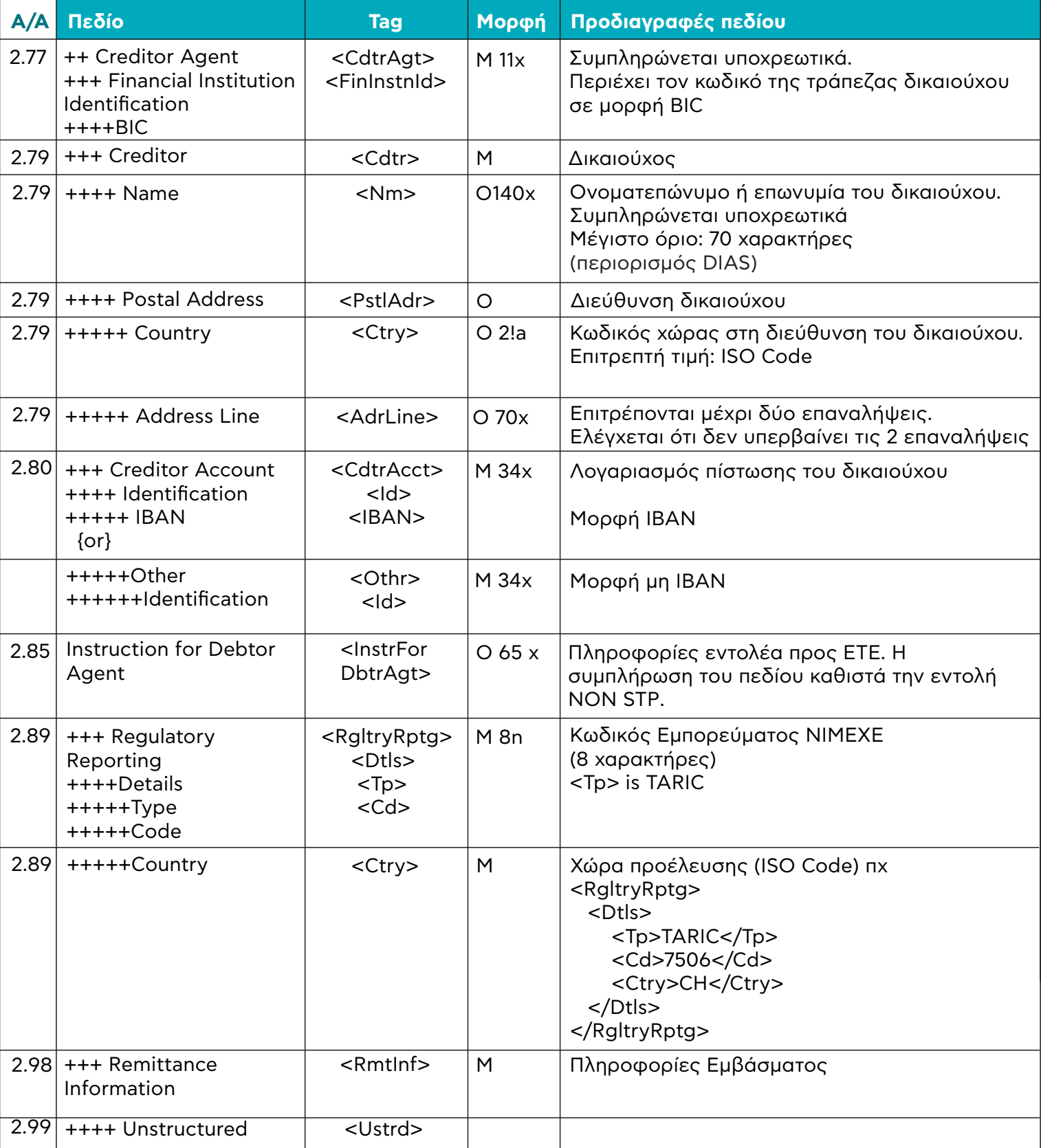